# **Catalog Navigator Macro Parameters and Key**

Relates To **THEME PRESS**

# Catalog Navigator Macro Parameters and Key

### Prompt

Catalog Navigator macro key and configuration options.

#### Key Title **Key**

### Key

catalog-navigator

# Reference

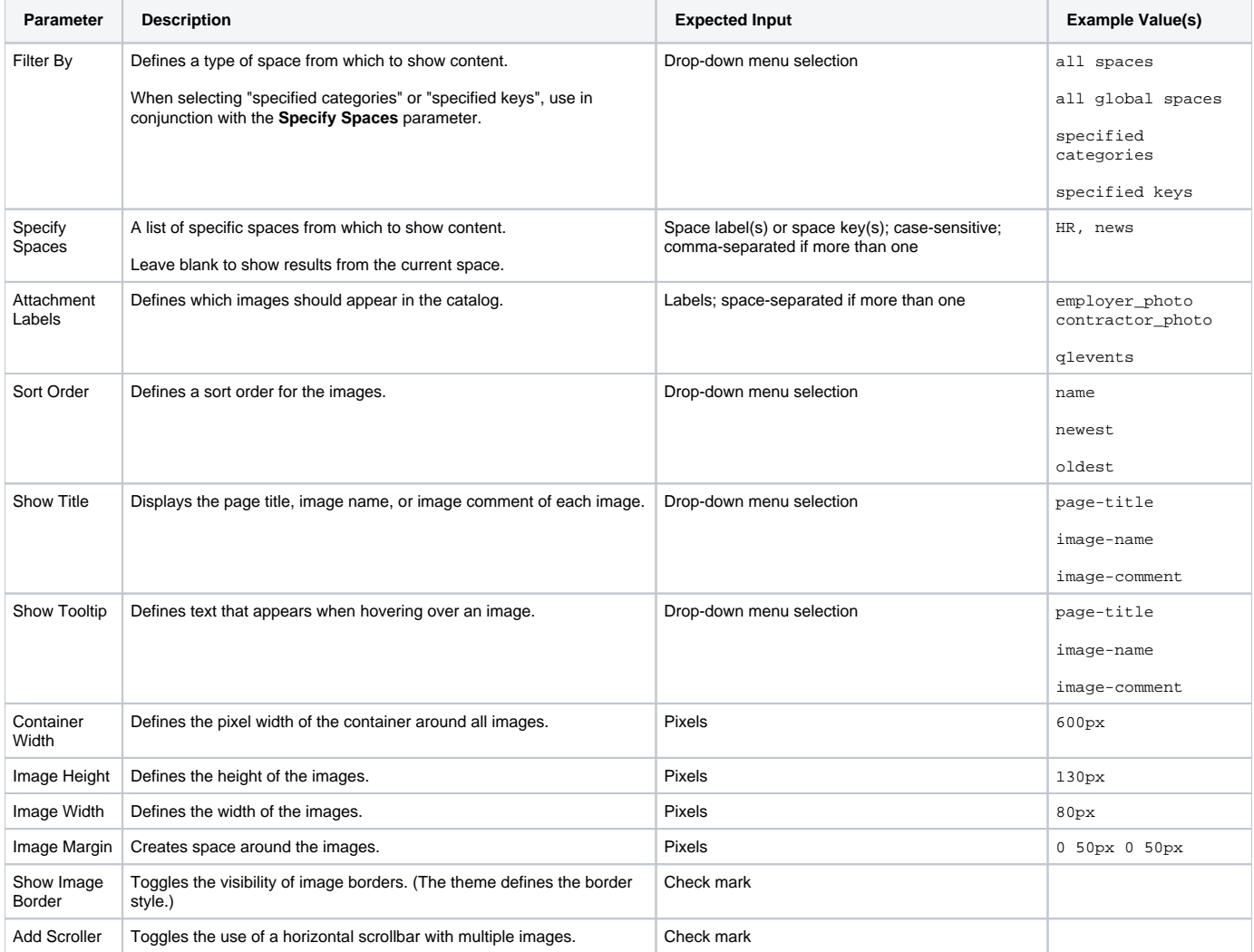

## Info Related

- [Catalog Navigator Macro](https://www.brikit.com/display/glossary/Catalog+Navigator+Macro)
- [Rotate Content Macro](https://www.brikit.com/display/glossary/Rotate+Content+Macro)
- [Macro Reference](https://www.brikit.com/display/reference/Macro+Reference)